# & Jefferson.

## **[Sci-Tech News](http://jdc.jefferson.edu/scitechnews?utm_source=jdc.jefferson.edu%2Fscitechnews%2Fvol64%2Fiss4%2F8&utm_medium=PDF&utm_campaign=PDFCoverPages)**

[Volume 64](http://jdc.jefferson.edu/scitechnews/vol64?utm_source=jdc.jefferson.edu%2Fscitechnews%2Fvol64%2Fiss4%2F8&utm_medium=PDF&utm_campaign=PDFCoverPages) | [Issue 4](http://jdc.jefferson.edu/scitechnews/vol64/iss4?utm_source=jdc.jefferson.edu%2Fscitechnews%2Fvol64%2Fiss4%2F8&utm_medium=PDF&utm_campaign=PDFCoverPages) [Article 8](http://jdc.jefferson.edu/scitechnews/vol64/iss4/8?utm_source=jdc.jefferson.edu%2Fscitechnews%2Fvol64%2Fiss4%2F8&utm_medium=PDF&utm_campaign=PDFCoverPages)

12-1-2010

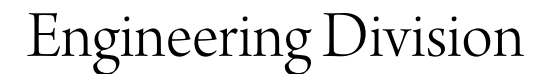

Andrea Davis *Berkman Center for Internet and Society*, detailmatters@gmail.com

Follow this and additional works at: [http://jdc.jefferson.edu/scitechnews](http://jdc.jefferson.edu/scitechnews?utm_source=jdc.jefferson.edu%2Fscitechnews%2Fvol64%2Fiss4%2F8&utm_medium=PDF&utm_campaign=PDFCoverPages) Part of the [Physical Sciences and Mathematics Commons](http://network.bepress.com/hgg/discipline/114?utm_source=jdc.jefferson.edu%2Fscitechnews%2Fvol64%2Fiss4%2F8&utm_medium=PDF&utm_campaign=PDFCoverPages)

### Recommended Citation

Davis, Andrea (2010) "Engineering Division," *Sci-Tech News*: Vol. 64: Iss. 4, Article 8. Available at: [http://jdc.jefferson.edu/scitechnews/vol64/iss4/8](http://jdc.jefferson.edu/scitechnews/vol64/iss4/8?utm_source=jdc.jefferson.edu%2Fscitechnews%2Fvol64%2Fiss4%2F8&utm_medium=PDF&utm_campaign=PDFCoverPages)

This Article is brought to you for free and open access by the Jefferson Digital Commons. The Jefferson Digital Commons is a service of Thomas Jefferson University's [Academic & Instructional Support & Resources Department \(AISR\).](http://jeffline.jefferson.edu/AISR/) The Commons is a showcase for Jefferson books and journals, peer-reviewed scholarly publications, unique historical collections from the University archives, and teaching tools. The Jefferson Digital Commons allows researchers and interested readers anywhere in the world to learn about and keep up to date with Jefferson scholarship. This article has been accepted for inclusion in Sci-Tech News by an authorized administrator of the Jefferson Digital Commons. For more information, please contact: JeffersonDigitalCommons@jefferson.edu.

## **News from the Engineering Division**

### **SLA Engineering Division \$1200 Inspec Travel Stipend Application: Using LinkedIn to Connect Your Library Users to Vital Information**

*Submitted by Andrea N. Davis*

Since the emergence of Web 2.0 technology, libraries have new exciting toolkits to connect users to information using innovative methods.1 As special librarians, we can not only push important content to our patrons, but we can also seek out new library users and embed ourselves within the organization using Web 2.0 tools to promote our engineering libraries.

While many exciting applications are available, this paper will discuss the advantages of using of LinkedIn in special libraries to connect our users with important information. In brief:

"LinkedIn is an interconnected network of experienced professionals from around the world, representing 150 industries and 200 countries. When you join, you create a profile that summarizes your professional expertise and accomplishments. You can then form enduring connections by inviting trusted contacts to join LinkedIn and connect to you. Your network consists of your connections, your connections' connections, and the people they know, linking you to a vast number of qualified professionals and experts."2

This rich group of networks can include members of the organization's executive team down to its independent contractors. The service is free to use, does not require a software download, and is generally allowed behind company firewalls, unlike Facebook and other popular web-based social media applications.<sup>3</sup> The partnership with Capital IQ provides basic company information while LinkedIn users provide their own professional information, resulting in a robust tool for library user management. Another advantage of using LinkedIn instead of Facebook to reach your users is that the professional implications don't impede on users' personal identity, which is generally reserved for Facebook usage.

Among the useful benefits of LinkedIn for libraries is the easy method to provide valuable tailored information to a diverse set of users, partitioned into network Groups<sup>4</sup> you can set up and invite departments/locations/projects to join. For example, the marketing team in your engineering company needs to know about new product releases from the competition ASAP, which you can easily send out via a news alert including links to the press release and the competitive company's LinkedIn profile. $5$  In the same vein, you can send out a news alert to selected users about new library acquisitions such as books, articles, studies, and database subscriptions. The alerts utilize the microblogging status update technology of Twitter.<sup>6</sup> These news alerts will be placed prominently on each user's LinkedIn homepage and will trigger an email if the users' preferences are set to do so.

You can also create an Event and invite users to the library for brownbag lunch workshops, webinars, and other library-hosted events.

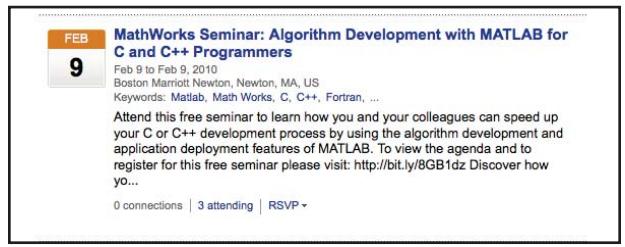

*LinkedIn event announcement*

Increasing library patronage and visibility is an important goal in today's ROI budget environment. By keeping up with the New Hires section of your Company Page,<sup>7</sup> you can easily perform tailored outreach services based on their interests, professional connections, and previous experience. If your workplace is using Microsoft Office 2010, LinkedIn profiles are supported in the Outlook Social Calendar<sup>8</sup> which could be very helpful if your company LinkedIn accounts do not include contact information. If you have the ability to edit the library webpage, you can add a LinkedIn Widget $9$  that will display the various public profiles you have set up for your library user groups.

A relatively new service to LinkedIn lets our librarian research skills soar in the Answers section,10 where LinkedIn users can post questions

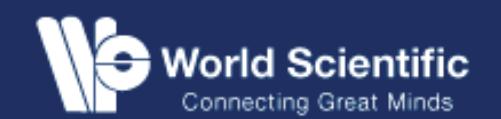

# **Science Research Writing** For Non-Native Speakers of English

**Hilary Glasman-Deal** (Imperial College London, UK)

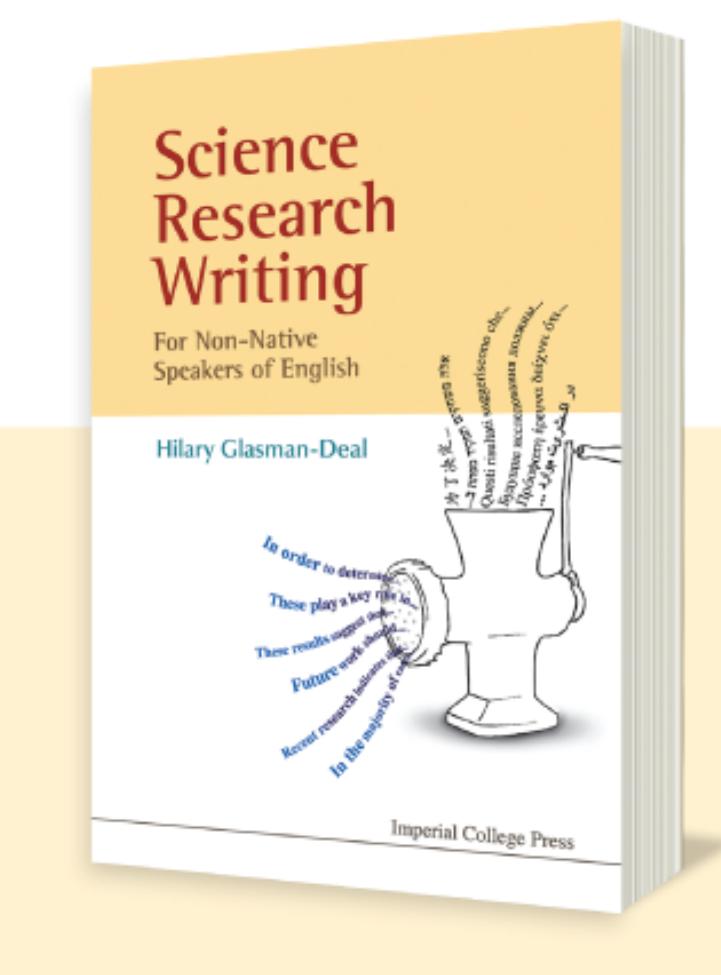

### **Dec 2009** 272pp 978-1-84816-309-6 **US\$58** 978-1-84816-310-2(pbk) **US\$25**

his book is designed to enable non-native English speakers to write science research for publication in English. It can also be used by English speakers and is a practical, user-friendly book intended as a fast, do-it-yourself guide for those whose English language proficiency is above intermediate.

Science writing is much easier than it looks because the structure and language are conventional. The aim of this book is to help the reader discover a template or model for science research writing and then to provide the grammar and vocabulary tools needed to operate that model. There are five units: Introduction, Methodology, Results, Discussion/Conclusion and Abstract. The reader develops a model for each section of the research article through sample texts and exercises; this is followed by a Grammar and Writing Skills section designed to respond to frequently-asked questions as well as a Vocabulary list including examples of how the words and phrases are to be used.

NEXWANDLOGSHO

### www.worldscientific.com

to their group/interest area/network and receive multiple answers. Your qualified answers will quickly make you a go-to resource for your organization's LinkedIn users who are not familiar with the engineering library, thus leveraging your librarian know-how across the social network in a manner with which the traditional one-on-one reference exchange cannot compete. This increased visibility will be noticeable throughout your organization's connections, including upper management.

The LinkedIn support for mobile devices is strong, including applications for the iPhone, BlackBerry, and Palm. This allows your users more flexible access to your LinkedIn announcements in or out of the workplace. As a librarian, you can also update the Group news alerts you monitor at any time day or night, without special access to your work computer.

In conclusion, engineering libraries can connect to a broad range of users to promote the library, push important information, and increase visibility using the free services of LinkedIn as an innovative Web 2.0 technology. Enjoy exploring!

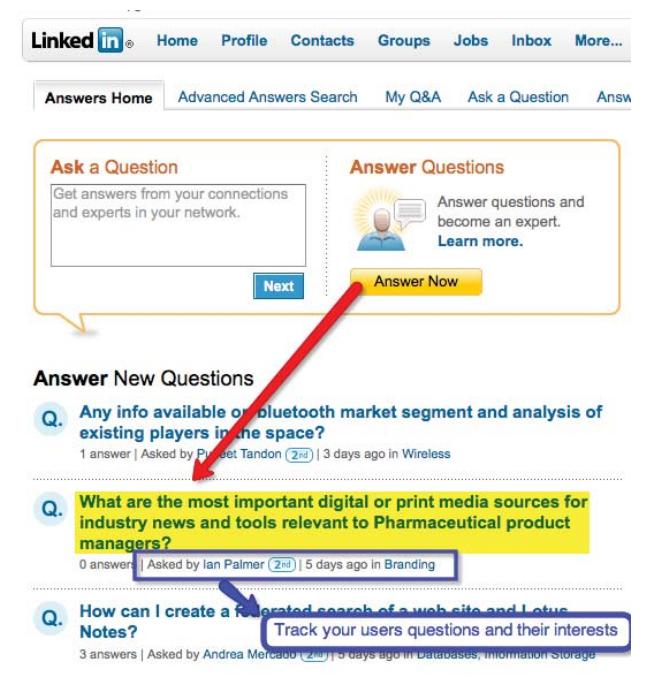

*LinkedIn Answers*

### **References**

<sup>1</sup> King, D. L., & Brown, S. W. (2009). Emerging Trends, 2.0, and Libraries. *Serials Librarian*, 56(1-4), 32-43. doi: 10.1080/0361526080267 2452

### 2 http://press.linkedin.com/about

3 Fernandez, J. (2009). A SWOT Analysis for Social Media in Libraries. *Online*, 33(5), 35-37.

4 http://www.linkedin.com/createGroup?displa yCreate=

5 http://learn.linkedin.com/answers/

6 http://developer.linkedin.com/docs/DOC-1072

7 http://blogs.msdn.com/outlook/archive/2009/11/18/announcing-the-outlook-social-connector.aspx

8 http://learn.linkedin.com/company-pages/

9 http://learn.linkedin.com/twitter/

10 http://blog.guykawasaki.com/2007/01/ten\_ ways\_to\_use.html#axzz0bUJLgFMG